## <span id="page-0-0"></span>Informatik I: Einführung in die Programmierung 16. Fingerübung: Ein Interpreter für Brainf\*ck

Albert-Ludwigs-Universität Freiburg

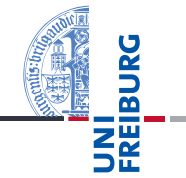

Bernhard Nebel

1. Dezember 2017

## <span id="page-1-0"></span>1 [Motivation](#page-1-0)

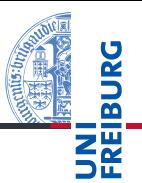

#### **[Motivation](#page-1-0)**

Program[miersprache](#page-4-0)

[Beispiele](#page-9-0)

[Semantik](#page-16-0)

[Interpreter-](#page-22-0)Design

[Ausblick](#page-43-0)

## Brainf\*ck: Eine minimale Sprache

- Jeder *Informatiker* sollte mindestens 2 Programmiersprachen beherrschen!
- Python, C++, Scheme, ...
- Wir wollen heute eine minimale Programmiersprache kennen lernen, . . .
- ...uns freuen, dass wir bisher eine sehr viel komfortablere Sprache kennen lernen durften,
- ... dazu einen Interpreter bauen,
- ... der Daten-getriebene Programmierung einsetzt.
- Außerdem sehen wir Dictionaries und Exceptions im Einsatz.
- Heute: Keine *rekursiven* Datentypen oder Funktionen!

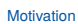

Program[miersprache](#page-4-0)

[Beispiele](#page-9-0)

[Semantik](#page-16-0)

[Interpreter-](#page-22-0)**Design** 

[Ausblick](#page-43-0)

- Urban Müller hat die Sprache 1993 beschrieben, die 8 verschiedene Befehle kennt, und einen Compiler mit weniger als 200 Byte dafür geschrieben
- Die Sprache wird gerne für "Fingerübungen" im Kontext Interpreter/Compiler benutzt.
- Obwohl minimal, ist die Sprache doch mächtig genug, dass man alle *berechenbaren Funktionen* implementieren kann: Sie ist Turing-vollständig.
- Gehört zur Familie der "esoterischen" Programmiersprachen. Andere Vertreter z.B. *Whitespace*, *Chef*, *TrumpScript* und *Shakespeare*.

#### **[Motivation](#page-1-0)**

Program[miersprache](#page-4-0)

[Beispiele](#page-9-0)

[Semantik](#page-16-0)

[Interpreter-](#page-22-0)**Design** 

[Ausblick](#page-43-0)

# <span id="page-4-0"></span>2 [Programmiersprache](#page-4-0)

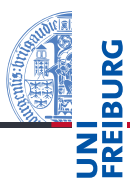

#### [Motivation](#page-1-0)

Program[miersprache](#page-4-0)

[Befehle](#page-6-0)

[Schleifen](#page-8-0)

[Beispiele](#page-9-0)

[Semantik](#page-16-0)

[Interpreter-](#page-22-0)Design

[Ausblick](#page-43-0)

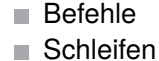

- **Programme bestehen aus einer Abfolge von** ASCII-Zeichen (Unicode-Wert 0 bis 127).
- Bedeutungstragend sind aber nur die acht Zeichen:

Alles andere ist Kommentar.

■ Das Programm wird Zeichen für Zeichen abgearbeitet, bis das Ende des Programms erreicht wird.

 $\langle \rangle$  + - . . [ ]

- Es gibt einen ASCII-Eingabestrom und einen **The State** ASCII-Ausgabestrom (normalerweise die Konsole)
- Die Daten werden in einer Liste gehalten: data. Wir reden hier von Zellen.
- Es gibt einen Datenzeiger, der initial 0 ist: ptr.

[Motivation](#page-1-0)

Program[miersprache](#page-4-0)

[Befehle](#page-6-0) [Schleifen](#page-8-0)

[Beispiele](#page-9-0)

[Semantik](#page-16-0)

[Interpreter-](#page-22-0)Design

[Ausblick](#page-43-0)

## <span id="page-6-0"></span>Die Befehle

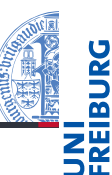

Die aktuelle Zelle ist das Listenelement, auf die der Datenzeiger zeigt: data[ptr].

- $>$  Bewege den Datenzeiger nach rechts ptr  $+= 1$ .
- $\langle$  Bewege den Datenzeiger nach links ptr  $-$ = 1.
- + Erhöhe den Wert in der aktuellen Zelle:  $data[ptr]$  += 1.
- Erniedrige den Wert in der aktuellen Zelle:  $data[ptr]$  -= 1.
- . Gebe ein ASCII-Zeichen ensprechend dem Wert in der aktuellen Zelle aus: print(chr(data[ptr]), end='').
- , Lese ein ASCII-Zeichen und lege den Wert in der aktuellen Zelle ab:
	- $data[ptr] = inp[0]; del inp[0].$

Program[miersprache](#page-4-0)

[Befehle](#page-6-0) [Schleifen](#page-8-0)

[Beispiele](#page-9-0)

[Semantik](#page-16-0)

[Interpreter-](#page-22-0)Design

[Ausblick](#page-43-0)

Ein Programm ohne Verzweigungen und Schleifen, das einen Großbuchstaben in den entsprechenden Kleinbuchstaben übersetzt.

### konv.b

Lese ein Zeichen (Annahme: Grossbuchstabe) , Konvertiere in Kleinbuchstabe ++++++++++++++++++++++++++++++++ Gebe das Zeichen aus .

Und hier ist das Programm zu Ende

Probiere aus auf: [https:](https://fatiherikli.github.io/brainfuck-visualizer/) [//fatiherikli.github.io/brainfuck-visualizer/](https://fatiherikli.github.io/brainfuck-visualizer/) [Motivation](#page-1-0)

Program[miersprache](#page-4-0)

> [Befehle](#page-6-0) [Schleifen](#page-8-0)

[Beispiele](#page-9-0)

[Semantik](#page-16-0)

[Interpreter-](#page-22-0)Design

[Ausblick](#page-43-0)

- <span id="page-8-0"></span>Aus "normalen" Programmiersprachen kennen wir die while-Schleife.
- Diese Rolle spielt in Brainf\*ck das Paar [ ]:
	- [ Falls Inhalt der aktuellen Zelle = 0 ist  $(data[ptr] == 0)$ , dann springe zum Befehl nach der zugehörigen schließenden Klammer (beachte Klammerungsregeln). Ansonsten setzte die Ausführung mit dem Befehl nach der öffenden Klammer fort.
	- ] Springe zur zugehörigen öffnenden Klammer.

#### [Motivation](#page-1-0)

Program[miersprache](#page-4-0) [Befehle](#page-6-0) [Schleifen](#page-8-0)

[Beispiele](#page-9-0)

[Semantik](#page-16-0)

[Interpreter-](#page-22-0)Design

[Ausblick](#page-43-0)

<span id="page-9-0"></span>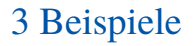

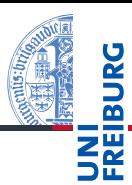

### [Motivation](#page-1-0)

Program[miersprache](#page-4-0)

#### [Beispiele](#page-9-0)

[Schleife](#page-10-0) [Hello World](#page-11-0)

[Semantik](#page-16-0)

[Interpreter-](#page-22-0)Design

[Ausblick](#page-43-0)

[Zusammen](#page-45-0)fassung

### ■ [Schleife](#page-10-0) ■ [Hello World](#page-11-0)

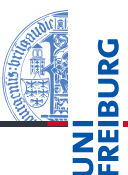

#### <span id="page-10-0"></span>[Motivation](#page-1-0) Program[miersprache](#page-4-0) [Beispiele](#page-9-0) [Schleife](#page-10-0) [Hello World](#page-11-0) [Semantik](#page-16-0) [Interpreter-](#page-22-0)Design [Ausblick](#page-43-0) [Zusammen](#page-45-0)fassung loop.b ++++++ set cell #0 to 6  $\lceil$  >  $+$  +++++++ add 8 to cell #1 < - decrement loop counter cell #0 ]  $> +$  add another 1 to cell #1 . print ASCII 49 = '1' - now cell #1 is '0' < ++++++++ set cell #0 to 8  $[ > .$  print ASCII 48 = '0' < - decrement loop counter (cell #0) ] Ausgabe: 100000000

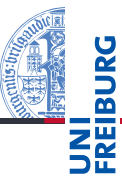

[Motivation](#page-1-0)

### <span id="page-11-0"></span>hello.b – Part 1

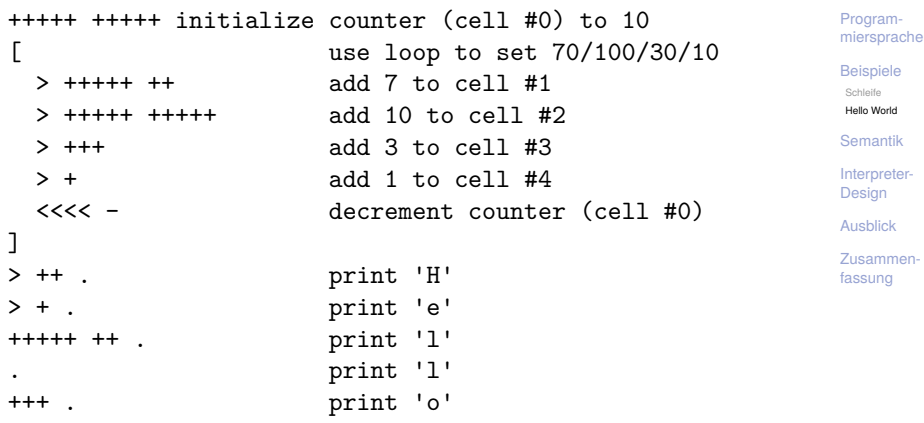

## Hello World (2)

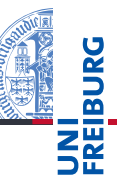

### hello.b – Part 2

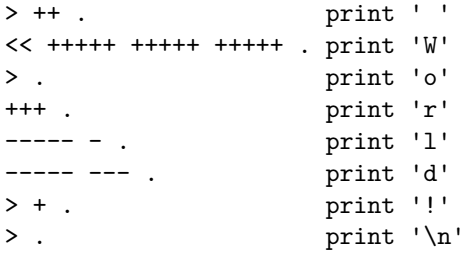

[Motivation](#page-1-0) Program[miersprache](#page-4-0)

[Beispiele](#page-9-0)

[Schleife](#page-10-0)

[Hello World](#page-11-0)

[Semantik](#page-16-0)

[Interpreter-](#page-22-0)Design

[Ausblick](#page-43-0)

- Die Sprache ist sehr arm, aber man sieht, wie man bestimmte Dinge realisieren kann.
	- Zuweisung von Konstanten an Variable (ggfs. durch Schleifen) ist einfach (wenn man voraussetzt, dass die Variable den Wert 0 hat): +++ ...
	- Auf Null setzten (negative Werte sollten nicht auftreten!): [-]
	- Übertragen des positiven Wertes von der aktuellen Zelle m. zu einer anderen Zelle, (mit gegebenem Abstand, z.B.  $+3$ ), wenn diese 0 ist:  $[-\gg\gt; + \ll\lt; ]$
	- (Destruktive) Addition ist ebenfalls einfach (transferieren, m. wenn initialer Inhalt des Ziels der eine Summand ist).
	- Übertragen in zwei Zellen: [->>>+>+<<<< ] m.
	- Dann kann man auch einen Wert *kopieren*: Erst in zwei **COL** Zellen transferieren, dann den einen Wert zurück transferieren.

[Motivation](#page-1-0) Program[miersprache](#page-4-0)

[Beispiele](#page-9-0) [Schleife](#page-10-0)

[Hello World](#page-11-0)

[Semantik](#page-16-0)

[Interpreter-](#page-22-0)Design

[Ausblick](#page-43-0)

## Programmier-Pattern (2)

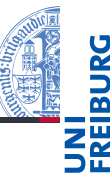

- Kontrollstrukturen und logische Operatoren:
	- *If-Anweisung*  $(x \neq 0)$ :
		- Benutze Schleife und setze die Test-Variable am Ende auf Null (ist destruktiv für die getestete Variable!)
		- Annahme, Testvariable ist aktuelle Zelle: [ ... [-]]
	- Für die logischen Operatoren sei 0 *False*, alles andere **COL** *True*.
	- Logisches *and*:
		- Setze Ergebnisvariable auf Null. Dann ein If-Statement über dem ersten Operanden, in dem der zweite Operand auf die Ergebnisvariable transferiert wird.
		- Annahme, Linker Op. aktuell, rechter Op. +1, Ergebnis +2: m. >>[-]<< [ > [-> + < ] [-]] >>
	- Logisches *or*: Transferiere beide Operanden zur Ergebnisvariable.
	- Logisches *not*: Setze Ergebnisvariable auf 1. m. Dekrementiere Ergebnisvariable in einem If-Stament, das die Eingangsvariable abfragt.

[Motivation](#page-1-0) Program[miersprache](#page-4-0)

[Beispiele](#page-9-0) [Schleife](#page-10-0)

[Hello World](#page-11-0)

[Semantik](#page-16-0)

[Interpreter-](#page-22-0)Design

[Ausblick](#page-43-0)

## Programmier-Pattern (3)

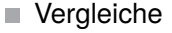

- Vergleich zweier Zellen/Variablen:
	- Dekrementieren beider Variablen, bis eine der Variablen  $\mathcal{L}_{\mathcal{A}}$ Null wird.
	- Falls beide Null sind, waren die Werte gleich, ansonsten entsprechend.
- Einfacher Vergleich mit einer Konstanten: **COL** 
	- Initialisiere Hilfsvariable mit 1, ziehe die Konstante mit Folge von Minuszeichen ab, starte Schleife, dekrementiere Hilfsvariable, dann addiere auf ursprüngliche Zelle die Konstante drauf, danach setze auf Null.

 $\blacksquare$  >[-]+< -...- [>-< +...+ [-] ] >

Weitere Tipps:  $\sim$ 

[http://www.iwriteiam.nl/Ha\\_bf\\_intro.html](http://www.iwriteiam.nl/Ha_bf_intro.html)

- Aufbauend auf diese Ideen könnte man hergehen, und für alle Konstrukte eine Übersetzung in Brainf\*ck vorsehen.
- Letztendlich ist dies etwas, was *Compilerbauer* machen.

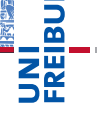

Program[miersprache](#page-4-0) [Beispiele](#page-9-0)

[Motivation](#page-1-0)

[Schleife](#page-10-0)

[Hello World](#page-11-0)

[Semantik](#page-16-0)

[Interpreter-](#page-22-0)Design

[Ausblick](#page-43-0)

## <span id="page-16-0"></span>4 [Semantik](#page-16-0)

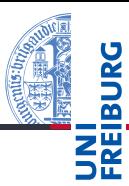

### [Motivation](#page-1-0) Program[miersprache](#page-4-0)

[Beispiele](#page-9-0)

[Semantik](#page-16-0) [Offene Fragen](#page-18-0) [Portabilität](#page-19-0)

[Interpreter-](#page-22-0)Design

[Ausblick](#page-43-0)

[Zusammen](#page-45-0)fassung

### ■ [Offene Fragen](#page-18-0) **[Portabilität](#page-19-0)**

## Semantik (von 1993)

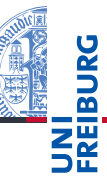

Short: 240 byte compiler. Fun, with src. OS 2.0<br>Uploader: umueller amiga physik unizh ch umueller amiga physik unizh ch Type: dev/lang Architecture: m68k-amigaos

The brainfuck compiler knows the following instructions:

Cmd Effect

--- ------

- + Increases element under pointer
- Decrases element under pointer
- > Increases pointer
- < Decreases pointer
- [ Starts loop, flag under pointer<br>] Indicates end of loop
- Indicates end of loop
- . Outputs ASCII code under pointer
- , Reads char and stores ASCII under ptr

Who can program anything useful with it? :)

Leider lässt die Angabe der Semantik einige Fragen offen.

1. Dezember 2017 B. Nebel – [Info I](#page-0-0) 22 / 54

[Motivation](#page-1-0) Program[miersprache](#page-4-0)

[Beispiele](#page-9-0)

[Semantik](#page-16-0) [Offene Fragen](#page-18-0) [Portabilität](#page-19-0)

[Interpreter-](#page-22-0)Design

[Ausblick](#page-43-0)

## <span id="page-18-0"></span>Offene Fragen

<u>z</u>

- 1 Zellgröße: In der ursprünglichen Implementation 1 Byte (= 8 Bits) entsprechend den Zahlen von 0. . . 255. Andere Implementationen benutzen aber auch größere Zellen.
- 2 Größe der Datenliste: Ursprünglich 30000. Aber auch andere Größen sind üblich. Manche Implementationen benutzen nur 9999, andere erweitern die Liste auch dynamisch, manchmal sogar links (ins Negative hinein).
- <sup>3</sup> Zeilenendezeichen: \n oder \r\n? Hier wird meist die Unix-Konvention verfolgt, speziell da C-Bibliotheken diese Übersetzung unter Windows unterstützen.
- <sup>4</sup> Dateiende (EOF): Hier wird beim Ausführen von , entweder 0 zurückgegeben, die Zelle wird nicht geändert, oder es wird (bei Implementationen mit größeren Zellen)
	- -1 zurück gegeben.
- 5 Unbalancierte Klammern: Das Verhalten ist undefiniert!

[Motivation](#page-1-0) Program[miersprache](#page-4-0) [Beispiele](#page-9-0)

[Semantik](#page-16-0)

[Offene Fragen](#page-18-0) [Portabilität](#page-19-0)

[Interpreter-](#page-22-0)Design

[Ausblick](#page-43-0)

Alle Programmiersprachen haben mit diesen oder ähnlichen Problemen zu kämpfen.

- Speziell der Bereich der darstellbaren Zahlen ist ein Problem.
- Oft wird festgelegt, dass es Implementations-abhängige Größen und Werte gibt (z.B. max. Größe einer Zahl).
- Zudem lässt man oft Freiheiten bei der Implementation zu (z.B. Reihenfolge von Keys in Dicts).
- Außerdem gibt es immer Dinge, die außerhalb der Spezifikation einer Sprache liegen (z.B. Verhalten bei unbalancierten Klammern).
- Hier ist das Verhalten undefiniert, aber idealerweise wird eine Fehlermeldung erzeugt (statt erratischem Verhalten).

[Motivation](#page-1-0) Program[miersprache](#page-4-0)

[Beispiele](#page-9-0)

[Semantik](#page-16-0) [Offene Fragen](#page-18-0) [Portabilität](#page-19-0)

[Interpreter-](#page-22-0)Design

[Ausblick](#page-43-0)

[Zusammen](#page-45-0)fassung

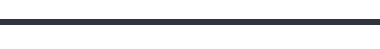

<span id="page-19-0"></span>Standardisierung und Portabilität . . .

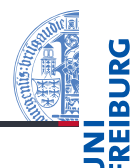

- In einem sehr Ressourcen-beschränktem Kontext (z.B. Mikrocontroller) gibt man die Beschränkungen (z.B. Zellengröße und -anzahl) vor . . . und vertraut darauf, dass der Benutzer sie einhält.
- Will man hohe Flexibilität zusichern baut man einen Interpreter, bei dem man verschiedene Möglichkeiten vorsieht, die dann der Benutzer steuern kann.

Insbesondere **COL** 

- sollte man statt undefiniertem Verhalten eine Fehlermeldung erzeugen;
- $\mathcal{L}_{\mathcal{A}}$ und sowohl eingeschränkte (Zellgröße = 1Byte, 9999 Zellen) als auch liberale Interpretation erlauben (bignums, beliebig viele Zellen);
- verschiedene EOF-Markierungen erlauben.

1. Dezember 2017 B. Nebel – [Info I](#page-0-0) 25 / 54

[Motivation](#page-1-0)

Program[miersprache](#page-4-0)

[Beispiele](#page-9-0)

[Semantik](#page-16-0) [Offene Fragen](#page-18-0) [Portabilität](#page-19-0)

[Interpreter-](#page-22-0)Design

[Ausblick](#page-43-0)

Will man Brainf\*ck-Programme schreiben, die auf möglichst vielen Interpretern lauffähig sind, sollte man nur solche Sprachbestandteile nutzen, die auf allen Implementationen laufen:

- Bei Zellgröße nur ein Byte annehmen. Ggfs. sogar nur ш den Bereich von 0–127 nutzen, da es bei einer vorzeichenbehafteten Darstellung einen arithmetischen Überlauf geben könnte!
- Für die EOF-Markierung kann man jeweils zuerst die Zelle auf Null setzen und dann lesen. Damit bekommt man sowohl bei der Zurückgabe einer Null als auch bei der leeren Zurückgabe das gleiche Ergebnis.

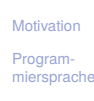

[Beispiele](#page-9-0)

[Semantik](#page-16-0) [Offene Fragen](#page-18-0) [Portabilität](#page-19-0)

[Interpreter-](#page-22-0)Design

[Ausblick](#page-43-0)

## <span id="page-22-0"></span>5 [Interpreter-Design](#page-22-0)

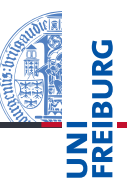

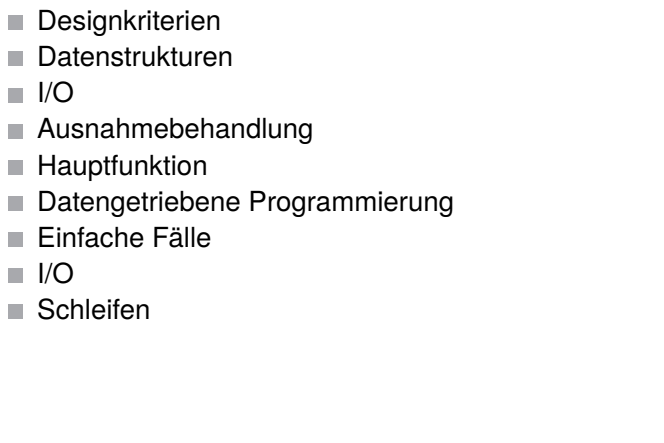

[Motivation](#page-1-0) Program[miersprache](#page-4-0)

[Beispiele](#page-9-0)

[Semantik](#page-16-0)

#### [Interpreter-](#page-22-0)Design

[Designkriterien](#page-23-0) [Datenstrukturen](#page-24-0) [I/O](#page-26-0) [Ausnahmebehand](#page-28-0)lung [Hauptfunktion](#page-29-0) Datengetriebene [Programmierung](#page-32-0) [Einfache Fälle](#page-35-0) [I/O](#page-37-0)

[Schleifen](#page-39-0)

[Ausblick](#page-43-0)

<span id="page-23-0"></span>Egal, was für Software Sie schreiben, Ihre Lösungen können Sie immer anhand der folgenden Kriterien bewerten:

- (Praktische) Effizienz: Wie schnell läuft das Programm und wie viel Speicher erfordert es? Gibt es schnellere oder sparsamere Alternativen? Sollte uns hier *noch* nicht interessieren!
- Skalierbarkeit: Wie stark wächst Laufzeit und Speicherbedarf mit der Größe der Eingabe?
- Eleganz: Wie "schön" sieht das Programm aus? Z.B. viele Einzelfälle versus eine generelle Lösung.
- Lesbarkeit: Wie einfach ist das Programm zu verstehen?
- Wartbarkeit: Wie einfach ist es, Fehler zu finden oder neue Funktionalität zu integrieren?

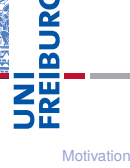

Program[miersprache](#page-4-0)

[Beispiele](#page-9-0)

[Semantik](#page-16-0)

[Interpreter-](#page-22-0)**Design** 

**[Designkriterien](#page-23-0)** 

[Datenstrukturen](#page-24-0)  $\sqrt{2}$ [Ausnahmebehand](#page-28-0)lung [Hauptfunktion](#page-29-0) Datengetriebene [Programmierung](#page-32-0) [Einfache Fälle](#page-35-0) [Schleifen](#page-39-0)

[Ausblick](#page-43-0)

- <span id="page-24-0"></span>Welchen Datentyp sollen wir für die Darstellung des Brainf\*ck-Programms wählen?
	- String?
	- Liste?
	- Tupel?
	- Rekursive Datenstruktur (organisiert entlang der Klammerstruktur)?
	- Dictionary? Wobei dann die jeweilige Stelle durch den  $\mathcal{L}_{\mathcal{A}}$ Schlüssel beschrieben wird?
- $\rightarrow$  Am besten wohl String! Wir müssen ja bloß auf einzelne Stellen zugreifen. Ändern brauchen wir im Programmtext ja nichts.

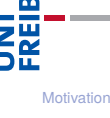

Program[miersprache](#page-4-0)

[Beispiele](#page-9-0)

[Semantik](#page-16-0)

[Interpreter-](#page-22-0)**Design** 

[Designkriterien](#page-23-0)

[Datenstrukturen](#page-24-0)  $\sqrt{2}$ 

[Ausnahmebehand](#page-28-0)lung [Hauptfunktion](#page-29-0) Datengetriebene [Programmierung](#page-32-0) [Einfache Fälle](#page-35-0) [Schleifen](#page-39-0)

[Ausblick](#page-43-0)

- Welchen Datentyp sollen wir für die Darstellung der Brainf\*ck-Datenzellen wählen?
	- String?
	- Tupel?
	- Liste?
	- Dictionary? Wobei dann die jeweilige Stelle durch den Schlüssel beschrieben wird?
- $\rightarrow$  Dict ist wohl am bequemsten, da wir unbenutzte Zellen einfach initialisieren können.
	- Listen wären etwas schneller, aber man müsste Bereich vorgeben oder dynamisch erweitern.

Program[miersprache](#page-4-0)

[Beispiele](#page-9-0)

[Semantik](#page-16-0)

[Interpreter-](#page-22-0)**Design** 

[Designkriterien](#page-23-0)

[Datenstrukturen](#page-24-0)  $\sqrt{2}$ 

[Ausnahmebehand](#page-28-0)lung [Hauptfunktion](#page-29-0) Datengetriebene [Programmierung](#page-32-0) [Einfache Fälle](#page-35-0) [Schleifen](#page-39-0)

[Ausblick](#page-43-0)

<span id="page-26-0"></span>Wir haben es mit drei Ein-/Ausgabeströmen zu tun:

- Das Programm: Sollte einmal eingelesen und dann verarbeitet werden.
- 2 Eingabestrom: Sollte Datei oder Konsoleingabe sein können.
- 3 Ausgabestrom: Sollte ebenfalls Datei oder Konsolenausgabe sein.
- Das Modul sys stellt zwei Datei-ähnliche Objekte für die Standareingabe und Standardausgabe zur Verfügung: sys.stdin und sys.stdout

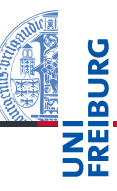

[Motivation](#page-1-0) Program[miersprache](#page-4-0)

[Beispiele](#page-9-0)

[Semantik](#page-16-0)

[Interpreter-](#page-22-0)**Design** 

[Designkriterien](#page-23-0) [Datenstrukturen](#page-24-0)  $\sqrt{ }$ 

[Ausnahmebehand](#page-28-0)lung [Hauptfunktion](#page-29-0) Datengetriebene [Programmierung](#page-32-0) [Einfache Fälle](#page-35-0) [Schleifen](#page-39-0)

[Ausblick](#page-43-0)

Falls ein Dateinname angegeben wurde, soll die dazugehörige Datei geöffnet werden.

```
bf.py: Open files
import sys
def open files(sfn, infn, outfn):
  if infn:
       fin = open(int, "r")else:
       fin = sys.stdin
   if outfn:
       fout = open(outfn, "w")
   else:
       fout = sys.stdout
   return(open(sfn, "r"), fin, fout)
```
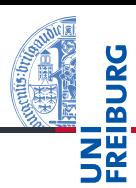

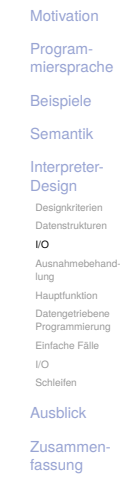

<span id="page-28-0"></span>Wo können Fehler passieren?

- Dateifehler (Existenz/Lesen/(Über-)Schreiben)
- $\rightarrow$  Sollten wir besser abfangen!
	- Fehler beim Interpretieren des Programms (Teilen durch 0 **I** usw.)
- $\rightarrow$  Für die Fehlersuche bei der Entwicklung erst einmal nicht abfangen, später dann schon.
	- Verletzung von Sprachregeln wie z.B. Nicht-ASCII-Zeichen > 127, oder unbalancierte Klammern.
- $\rightarrow$  Man sollte einen speziellen Ausnahmetyp einführen.

## Spezielle Exception

### class BFError(Exception):

pass

1. Dezember 2017 B. Nebel – [Info I](#page-0-0) 34 / 54

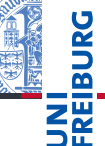

[Motivation](#page-1-0) Program[miersprache](#page-4-0)

[Beispiele](#page-9-0)

[Semantik](#page-16-0)

[Interpreter-](#page-22-0)**Design** 

[Designkriterien](#page-23-0) [Datenstrukturen](#page-24-0)  $\sqrt{2}$ 

#### [Ausnahmebehand](#page-28-0)lung

[Hauptfunktion](#page-29-0) Datengetriebene [Programmierung](#page-32-0) [Einfache Fälle](#page-35-0) [Schleifen](#page-39-0)

#### [Ausblick](#page-43-0)

### <span id="page-29-0"></span>bf.py: Main function

```
def bf(sfn, infn, outfn):
```

```
try:
```

```
(src, fin, fout) = open files(sfn, infn, outfn)pass # TBI: Aufruf des Interpreters
except IOError as e:
     print("I/O-Fehler:", e)
except BFError as e:
    print("Abbruch wegen BF-Inkompatibilität:",e)
```

```
except Exception as e:
```

```
print("Interner Interpreter-Fehler:", e)
finally:
```

```
fout.close()
```
### Hier gibt es noch ein/zwei Problemchen!

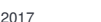

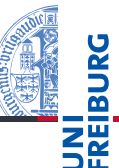

### **[Motivation](#page-1-0)** Program[miersprache](#page-4-0) [Beispiele](#page-9-0) [Semantik](#page-16-0) [Interpreter-](#page-22-0)**Design** [Designkriterien](#page-23-0) [Datenstrukturen](#page-24-0)  $\mathcal{U}\cap$ [Ausnahmebehand](#page-28-0)lung [Hauptfunktion](#page-29-0) Datengetriebene [Programmierung](#page-32-0) [Einfache Fälle](#page-35-0) [Schleifen](#page-39-0)

#### [Ausblick](#page-43-0)

```
bf.py: Main function
def bf(sfn, infn, outfn):
    fout = None
    try:
       (src, fin, fout) = open files(sfn, infn, outfn)pass # TBI: Aufruf des Interpreters
    except IOError as e:
         print("I/O-Fehler:", e)
    except BFError as e:
        print("Abbruch wegen BF-Inkompatibilität:",e)
    except Exception as e:
        print("Interner Interpreter-Fehler:", e)
    finally:
        if fout: fout.close()
```
### $\blacksquare$  Hier gab es noch ein/zwei Problemchen!

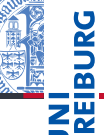

**[Motivation](#page-1-0)** Program[miersprache](#page-4-0) [Beispiele](#page-9-0) [Semantik](#page-16-0) [Interpreter-](#page-22-0)**Design** [Designkriterien](#page-23-0) [Datenstrukturen](#page-24-0)  $\mathcal{U}\cap$ [Ausnahmebehand](#page-28-0)lung [Hauptfunktion](#page-29-0) Datengetriebene [Programmierung](#page-32-0) [Einfache Fälle](#page-35-0) [Schleifen](#page-39-0) [Ausblick](#page-43-0) [Zusammen](#page-45-0)fassung

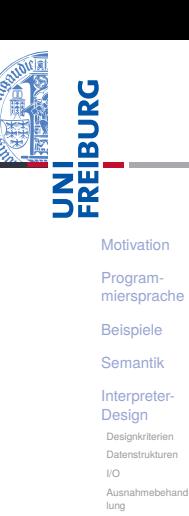

#### [Hauptfunktion](#page-29-0)

Datengetriebene [Programmierung](#page-32-0) [Einfache Fälle](#page-35-0) [I/O](#page-37-0) [Schleifen](#page-39-0)

[Ausblick](#page-43-0)

[Zusammen](#page-45-0)fassung

```
def bfinterpret(srctext, fin, fout):
   # Program counter points into source text
   pc = 0:
   # data pointer
   ptr = 0;
   # data cells are stored in a dict
   data = dict():
   while (pc < len(srctext)):
       if srctext[pc] == \rightarrowptr += 1elif srctext[pc] == '+'data[ptr] = data.get(ptr, 0) + 1elif ...
       pc += 1
```
bf0.py

## <span id="page-32-0"></span>Daten-getriebene Programmierung

- Sehr lange if-else-Anweisungen sind schwer lesbar, speziell wenn dann bei jedem Fall viele Dinge passieren (Spagetti-Code)
- Man kann die Fallunterscheidung auch Daten-getrieben vornehmen:
	- Wir legen eine Tabelle (dict) an, die für jeden BF-Befehl m. die notwendigen Operationen beschreibt (in Form einer Funktion).
- Von Daten-getriebener Programmierung spricht man, wenn das Programm nicht sequentiell die Daten abarbeitet, sondern der Datenstrom die Operationen determiniert.
- Diese Unterscheidung ist oft nur eine Frage der Perspektive, macht in unserem Fall aber einiges einfacher
	- die Funktion passt jetzt auf eine Folie!

[Motivation](#page-1-0) Program[miersprache](#page-4-0) [Beispiele](#page-9-0) [Semantik](#page-16-0) [Interpreter-](#page-22-0)**Design** [Designkriterien](#page-23-0) [Datenstrukturen](#page-24-0) [Ausnahmebehand](#page-28-0)lung [Hauptfunktion](#page-29-0) Datengetriebene [Programmierung](#page-32-0) [Einfache Fälle](#page-35-0) [Schleifen](#page-39-0) [Ausblick](#page-43-0) [Zusammen](#page-45-0)fassung

Jetzt passt die Interpreter-Funktion auf eine Folie:

```
bf.py: Main interpreter loop
```
def bfinterpret(srctext, fin, fout):

```
pc = 0;
ptr = 0;
data = dict();
while (pc < len(srctext)):
    (pc, ptr) = instr.get(scret[pc], noop)(pc,ptr, srctext, data, fin, fout)
     pc += 1
```
Wir benötigen also jetzt ein dict instr, in dem mit jeder BF-Instruktion eine Funktion assoziiert wird, die 5 Parameter besitzt und die ein Paar (pc, ptr) zurückgibt.

1. Dezember 2017 B. Nebel – [Info I](#page-0-0) 39 / 54

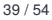

**[Motivation](#page-1-0)** Program[miersprache](#page-4-0) [Beispiele](#page-9-0) [Semantik](#page-16-0) [Interpreter-](#page-22-0)**Design** [Designkriterien](#page-23-0) [Datenstrukturen](#page-24-0) [I/O](#page-26-0) [Ausnahmebehand](#page-28-0)lung [Hauptfunktion](#page-29-0) Datengetriebene [Programmierung](#page-32-0) [Einfache Fälle](#page-35-0) [Schleifen](#page-39-0) [Ausblick](#page-43-0) [Zusammen](#page-45-0)fassung

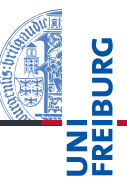

### bf.py: instr\_table instr =  $\{ ' \langle \cdot | : \text{left}, ' \rangle : \text{right}, \}$ '+': incr, '-': decr, '.': ch\_out, ',': ch\_in, '[': beginloop, ']': endloop }

Diese Tabelle darf erst definiert werden, nachdem alle Funktionen definiert wurden.

[Motivation](#page-1-0) Program[miersprache](#page-4-0) [Beispiele](#page-9-0)

[Semantik](#page-16-0)

[Interpreter-](#page-22-0)**Design** 

[Designkriterien](#page-23-0) [Datenstrukturen](#page-24-0)  $\mathcal{U}\cap$ 

[Ausnahmebehand](#page-28-0)lung

[Hauptfunktion](#page-29-0) Datengetriebene

[Programmierung](#page-32-0)

[Einfache Fälle](#page-35-0)

 $\mathcal{U}\cap$ 

[Schleifen](#page-39-0)

[Ausblick](#page-43-0)

### <span id="page-35-0"></span>bf.py: Simple cases

- def noop(pc, ptr, src, data, fin, fout): return(pc, ptr)
- def left(pc, ptr, src, data, fin, fout):  $return(pc, ptr - 1)$
- def right(pc, ptr, src, data, fin, fout):  $return(pc, ptr + 1)$

Beachte: Die Variable pc wird in der Hauptschleife erhöht!

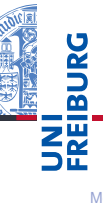

**[Motivation](#page-1-0)** Program[miersprache](#page-4-0) [Beispiele](#page-9-0) [Semantik](#page-16-0) [Interpreter-](#page-22-0)**Design** [Designkriterien](#page-23-0) [Datenstrukturen](#page-24-0)  $\mathcal{U}\cap$ [Ausnahmebehand](#page-28-0)lung [Hauptfunktion](#page-29-0) Datengetriebene [Programmierung](#page-32-0) [Einfache Fälle](#page-35-0) [I/O](#page-37-0) [Schleifen](#page-39-0)

[Ausblick](#page-43-0)

### bf.py: Simple cases

```
def incr(pc, ptr, src, data, fin, fout):
    data[ptr] = data.get(ptr, 0) + 1return(pc, ptr)
```

```
def decr(pc, ptr, src, data, fin, fout):
    data[ptr] = data.get(pt, 0) - 1return(pc, ptr)
```
Beachte: Wir lassen auch negative Indizes zu und es sind beliebig viele Zellen erlaubt.

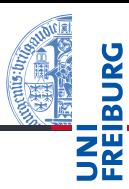

```
Motivation
Program-
miersprache
Beispiele
Semantik
Interpreter-
Design
 Designkriterien
 Datenstrukturen
 \mathcal{U}\capAusnahmebehand-
 lung
 Hauptfunktion
 Datengetriebene
 Programmierung
 Einfache Fälle
 I/O
 Schleifen
Ausblick
```
<span id="page-37-0"></span> $I/O$ 

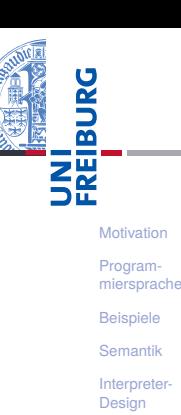

[Designkriterien](#page-23-0) [Datenstrukturen](#page-24-0)  $\mathcal{U}\cap$ [Ausnahmebehand](#page-28-0)lung [Hauptfunktion](#page-29-0) Datengetriebene [Programmierung](#page-32-0) [Einfache Fälle](#page-35-0)  $\mathbf{I}/\mathbf{O}$ [Schleifen](#page-39-0)

[Ausblick](#page-43-0)

[Zusammen](#page-45-0)fassung

```
bf.py: I/O
def ch in(pc, ptr, src, data, fin, fout):
    ch = fin.read(1)if ch:
        data[ptr] = ord(ch)return(pc, ptr)
def ch out(pc, ptr, src, data, fin, fout):
```
print(chr(data.get(ptr,0)), end='') return(pc, ptr)

Was passiert, wenn Ein- oder Ausgabe kein gültiges ASCII-Zeichen?

 $I/O$ 

```
bf.py: I/O
def ch_in(pc, ptr, src, data, fin, fout):
    ch = fin.read(1)if ch:
        data[ptr] = ord(ch)if data[ptr] > 127:
            raise BFError(
               "Non-ASCII-Zeichen gelesen")
    return(pc, ptr)
def ch out(pc, ptr, src, data, fin, fout):
    if data.get(ptr, 0) > 127:
        raise BFError(
          "Ausgabe eines Non-ASCII-Zeichen")
    print(chr(data.get(ptr,0)), end='')
    return(pc, ptr)
```
1. Dezember 2017 B. Nebel – [Info I](#page-0-0) 44 / 54

**[Motivation](#page-1-0)** Program[miersprache](#page-4-0) [Beispiele](#page-9-0) [Semantik](#page-16-0) [Interpreter-](#page-22-0)**Design** [Designkriterien](#page-23-0) [Datenstrukturen](#page-24-0)  $\mathcal{U}\cap$ [Ausnahmebehand](#page-28-0)lung [Hauptfunktion](#page-29-0) Datengetriebene [Programmierung](#page-32-0) [Einfache Fälle](#page-35-0)  $\mathbf{I}/\mathbf{O}$ [Schleifen](#page-39-0) [Ausblick](#page-43-0) [Zusammen](#page-45-0)fassung

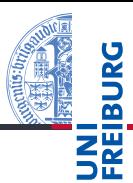

#### <span id="page-39-0"></span>**[Motivation](#page-1-0)** Program[miersprache](#page-4-0) [Beispiele](#page-9-0) [Semantik](#page-16-0) [Interpreter-](#page-22-0)**Design** [Designkriterien](#page-23-0) [Datenstrukturen](#page-24-0)  $\mathcal{U}\cap$ [Ausnahmebehand](#page-28-0)lung [Hauptfunktion](#page-29-0) Datengetriebene [Programmierung](#page-32-0) [Einfache Fälle](#page-35-0)  $\mathcal{U}\cap$ [Schleifen](#page-39-0) bf.py: Loop begin def beginloop(pc, ptr, src, data, fin, fout): if data.get(ptr,0): return (pc, ptr)  $loop = 1;$ while loop  $> 0$ : pc  $+= 1$ if  $src[pc] == ']$  :  $loop = 1$ elif  $src[pc] == '['$ :  $loop += 1$ return(pc, ptr)

Frage: Was passiert bei unbalancierten Klammern?

[Ausblick](#page-43-0) [Zusammen](#page-45-0)fassung

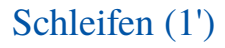

### bf.py: Loop begin

```
def beginloop(pc, ptr, src, data, fin, fout):
  if data.get(ptr,0): return (pc, ptr)
  loop = 1;while loop > 0:
      pc += 1if pc \geq 1en(src):
          raise BFError(
                 "Kein passendes ']' gefunden")
      if src[pc] == '] :
          loop = 1elif src[pc] == '[':
          loop += 1return(pc, ptr)
```
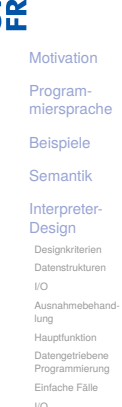

[Schleifen](#page-39-0)

[Ausblick](#page-43-0)

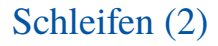

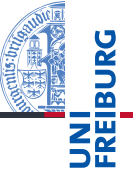

#### **[Motivation](#page-1-0)** Program[miersprache](#page-4-0) [Beispiele](#page-9-0) [Semantik](#page-16-0) [Interpreter-](#page-22-0)**Design** [Designkriterien](#page-23-0) [Datenstrukturen](#page-24-0)  $\mathcal{U}\cap$ [Ausnahmebehand](#page-28-0)lung [Hauptfunktion](#page-29-0) Datengetriebene [Programmierung](#page-32-0) [Einfache Fälle](#page-35-0)  $\mathcal{U}\cap$ bf.py: Loop end def endloop(pc, ptr, src, data, fin, fout):  $loop = 1$ ; while loop  $> 0$ : pc  $-$ = 1 if  $src[pc] == ']$  :  $loop += 1$ elif  $src[pc] == '['$ :  $loop = 1$  $return(pc - 1, ptr)$

Frage: Was passiert bei unbalancierten Klammern?

1. Dezember 2017 B. Nebel – [Info I](#page-0-0) 47 / 54

[Schleifen](#page-39-0) [Ausblick](#page-43-0) [Zusammen](#page-45-0)fassung

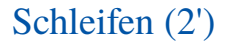

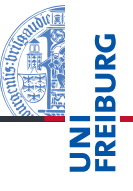

```
Motivation
                                                                                        Program-
                                                                                        miersprache
                                                                                        Beispiele
                                                                                        Semantik
                                                                                         Interpreter-
                                                                                         Design
                                                                                         Designkriterien
                                                                                         Datenstrukturen
                                                                                         \mathcal{U}\capAusnahmebehand-
                                                                                         lung
                                                                                         Hauptfunktion
                                                                                         Datengetriebene
                                                                                         Programmierung
                                                                                         Einfache Fälle
                                                                                         \mathcal{U}\capSchleifen
                                                                                        Ausblick
                                                                                         Zusammen-
bf.py: Loop end
def endloop(pc, ptr, src, data, fin, fout):
  loop = 1;while loop > 0:
        pc -= 1
        if pc < 0:
              raise BFError(
                         "Kein passendes '[' gefunden")
        if src[pc] == ']:
              loop += 1elif src[pc] == '[':
              loop = 1return(pc - 1, ptr)
```
fassung

## <span id="page-43-0"></span>6 [Ausblick](#page-43-0)

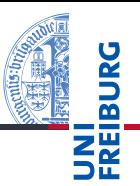

[Motivation](#page-1-0)

Program[miersprache](#page-4-0)

[Beispiele](#page-9-0)

[Semantik](#page-16-0)

[Interpreter-](#page-22-0)Design

[Ausblick](#page-43-0)

## Was kann man jetzt damit machen?

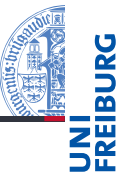

- Man kann jetzt BF-Programme schreiben und von unserem Interpreter ausführen lassen!
- Zum Beispiel das Hello-World-Programm
- Oder ein Programm zum Berechnen aller Werte der Fakultätsfunktion
- Oder ein Adventure-Spiel
- Oder ein Programm, das BF-Programme interpretiert, also einen BF-Interpreter geschrieben in BF.
- Wie wäre es mit einem Brainf\*ck-Python Compiler (in Python oder Brainf\*ck)?
- Oder umgekehrt?

[Motivation](#page-1-0) Program[miersprache](#page-4-0)

[Beispiele](#page-9-0)

[Semantik](#page-16-0)

[Interpreter-](#page-22-0)**Design** 

[Ausblick](#page-43-0)

## <span id="page-45-0"></span>7 [Zusammenfassung](#page-45-0)

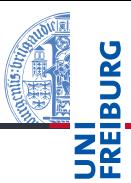

[Motivation](#page-1-0)

Program[miersprache](#page-4-0)

[Beispiele](#page-9-0)

[Semantik](#page-16-0)

[Interpreter-](#page-22-0)Design

[Ausblick](#page-43-0)

## Zusammenfassung

- Brainf\*ck ist eine minimale Programmiersprache.
- Sie ist aber so mächtig, dass alle berechenbaren Funktionen mit ihrer Hilfe ausgedrückt werden können (Turing-vollständig).
- Es ist relativ einfach, für diese Sprache einen Interpreter zu schreiben.
- Wir können auch einen Interpreter für Brainf\*ck in Brainf\*ck schreiben.
- Ähnlich können wir einen Interpreter für Python in Python schreiben: Selbstanwendungsprinzip
- Während das nicht wirklich sinnvoll ist, sind Compiler geschrieben in C, die C-Programme übersetzen, durchaus sinnvoll.

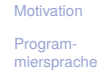

[Beispiele](#page-9-0)

[Semantik](#page-16-0)

[Interpreter-](#page-22-0)**Design** 

[Ausblick](#page-43-0)